## SAP ABAP table SRM\_ECM\_NNT\_RMS {Key of Records Management System ID}

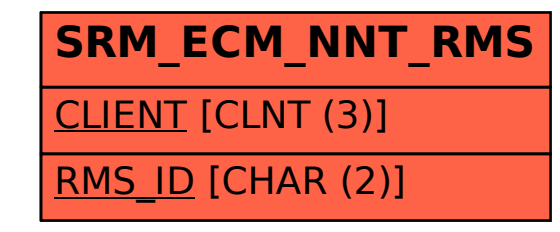